## **VILET BAYSA BAN7** ∕Оя.

## **T.C. BOLU ABANT İZZET BAYSAL ÜNİVERSİTESİ Öğrenci İşleri Daire Başkanlığı**

**İŞ AKIŞ ŞEMALARINI SİSTEME YÜKLEME İŞ AKIŞ SÜRECİ**

**Dok. No:** İA/009/19 **İlk Yayın Tar.:** 13.10.2022

**Rev. No/Tar.:** 00/...

## **Sayfa 1 / 2**

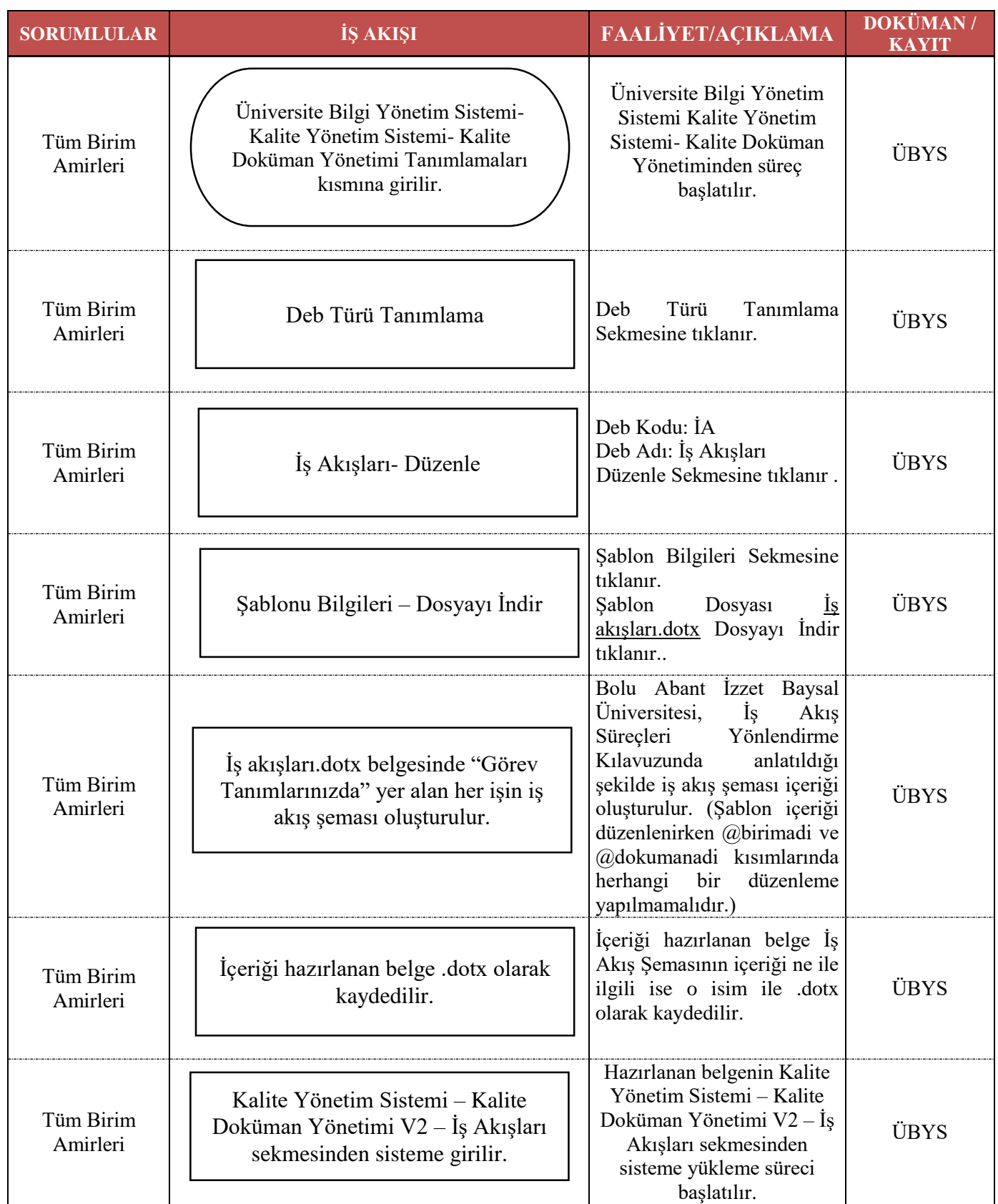

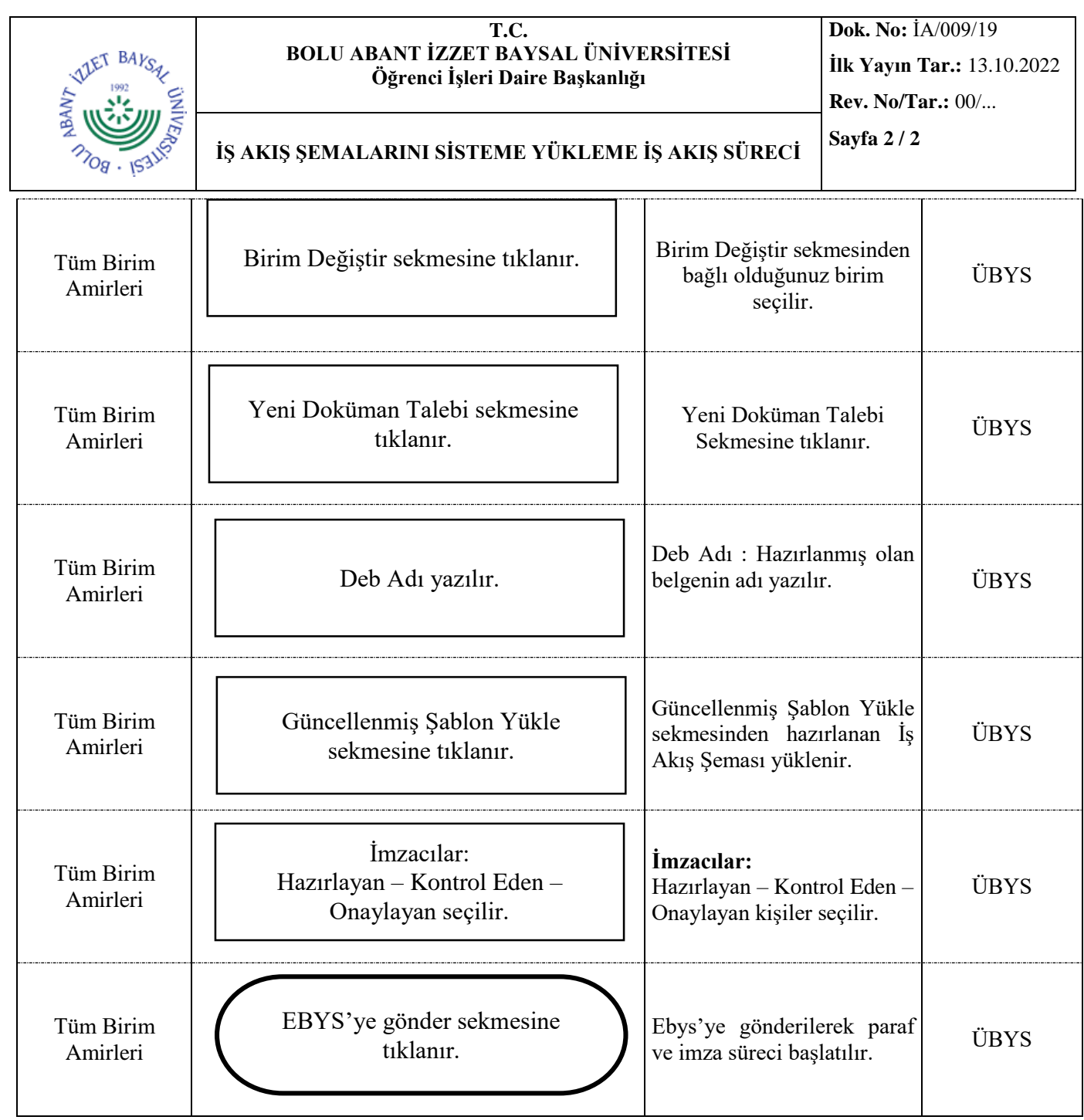